## **Minisymbolleiste**

## **Hinweis** Λ

Diese Funktion steht nur mit Menüband zur Verfügung.

Bei einem Rechtsklick innerhalb einer Tabelle oder einem RTF-Feld wird zusätzlich zum Kontextmenü die Minisymbolleiste aufgerufen, welche bereits wichtige Funktionen enthält.

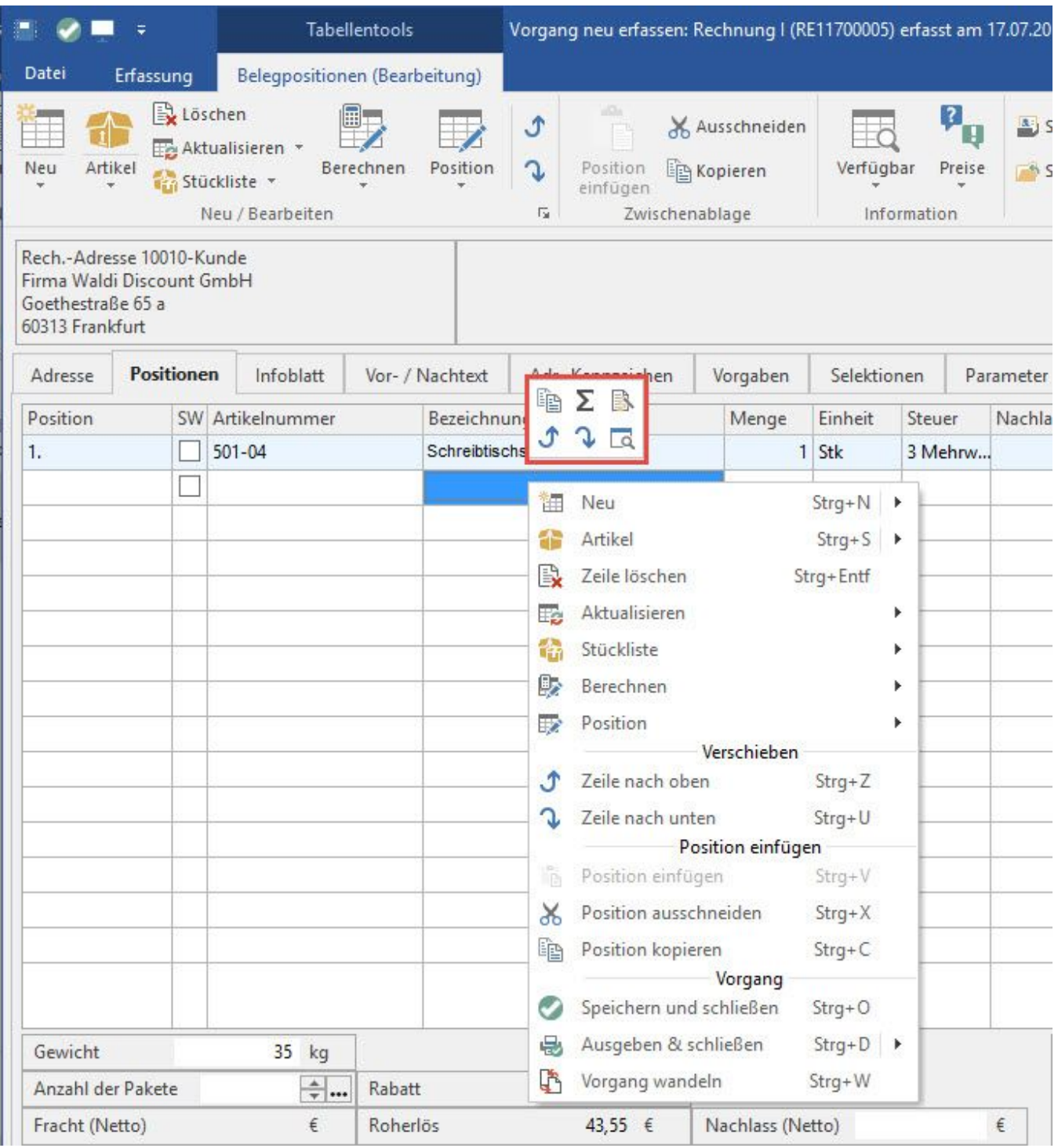

Die Minisymbolleiste wird mit der Maus bedient (Ausnahme: ESC zum Schließen). Je weiter die Maus von der Minisymbolleiste wegbewegt wird, desto durchsichtiger wird sie. Ab einer Entfernung von 44 Pixel wird die Minisymbolleiste geschlossen.

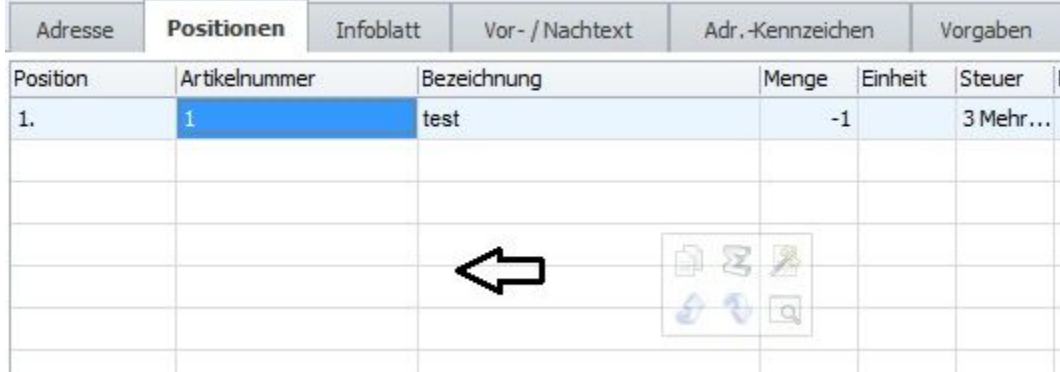

Die Minisymbolleiste steht in allen Bereichen zur Verfügung, die über eine Schnellwahl verfügen.

## **Weitere Themen**

[Designer für die Minisymbolleiste](https://hilfe.microtech.de/pages/viewpage.action?pageId=11732641)